S.

#### **ILLINOIS DEPARTMENT OF INSURANCE Life Policy Locator Service**

#### A Home

#### Welcome

The Illinois Department of Insurance can assist consumers in locating and identifying individual life insurance policies or annuity contracts of a deceased family member. When a request is received, the Department of Insurance will:

- · Forward the request and related documents to all Illinois licensed life insurance companies.
- . Ask that companies search their records to determine whether they have any individual life insurance policies or annuity contracts in the name of the deceased.
- · Ask that companies respond directly to the request only if they have any individual life insurance policies or annuity contracts in the name of the deceased, and if the requestor is authorized to receive this information

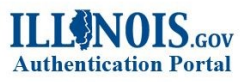

Sign in with one of these accounts

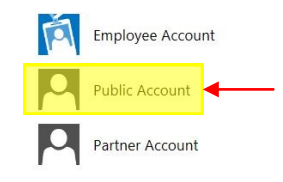

# **ILIGNOIS.cov**

Accounts & Create a new Account

#### **Create a new Account**

#### **Self-Registration Form**

All fields are required in order to create your Illinois Public Account.

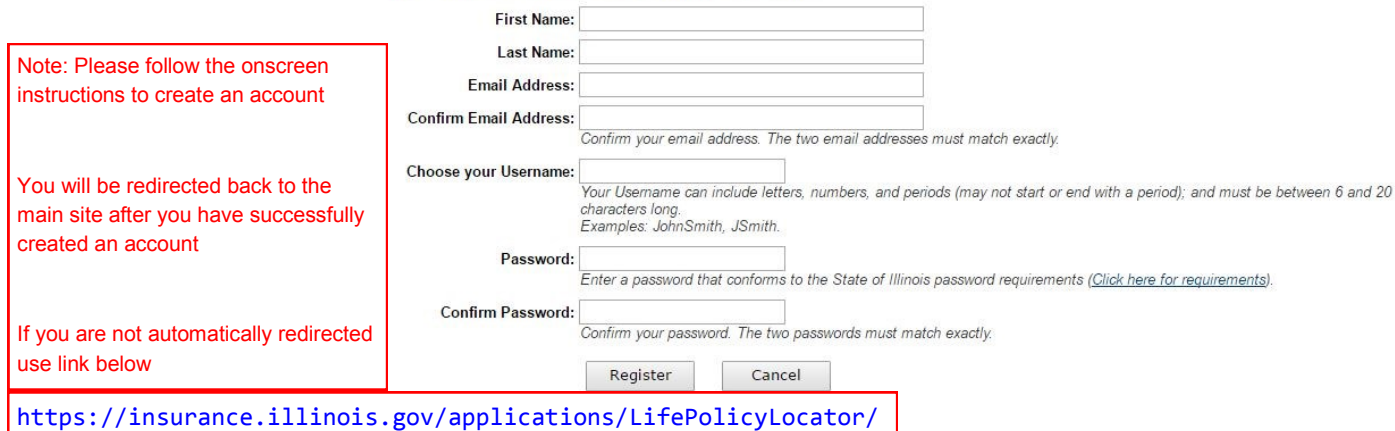

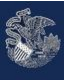

## **ILLINOIS DEPARTMENT OF INSURANCE Life Policy Locator Service**

A Home

Sign Out

#### **Consumer Registration**

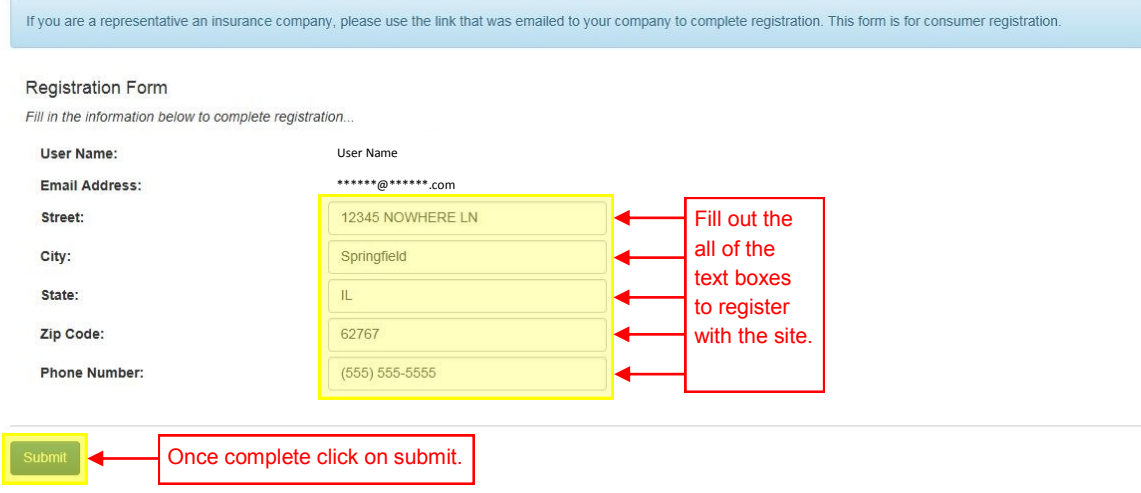

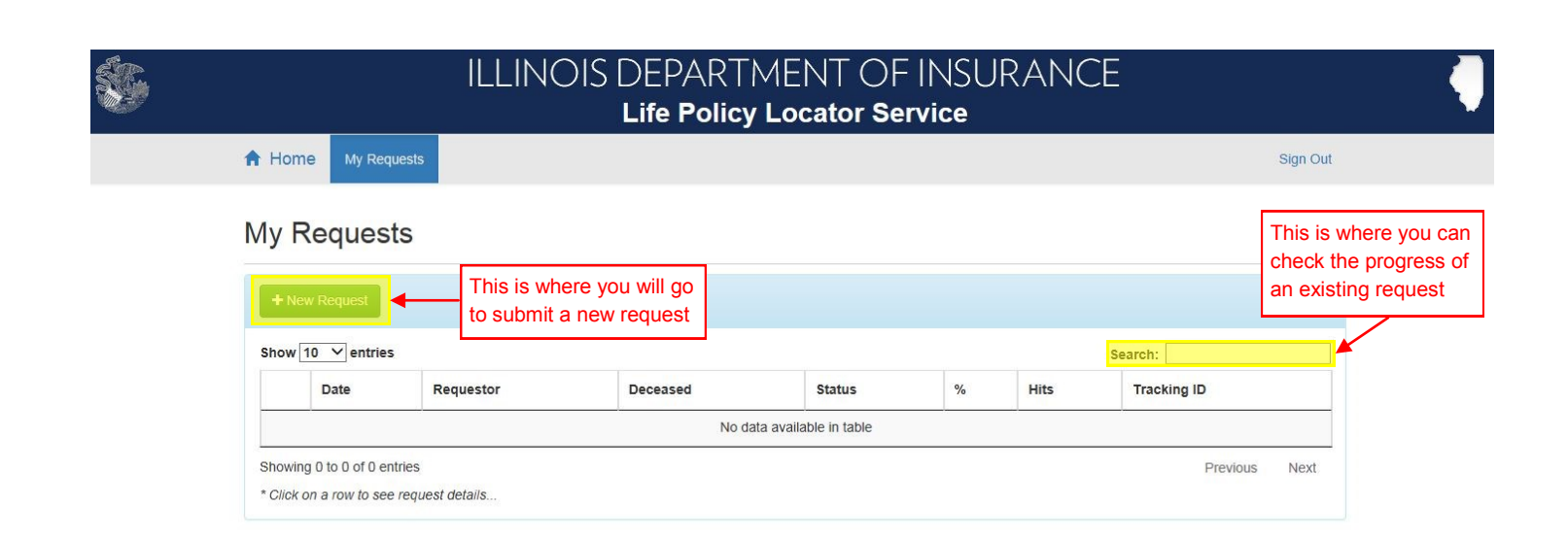

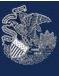

**ILLINOIS DEPARTMENT OF INSURANCE Life Policy Locator Service** 

A Home My Requests Sign Out

#### **Request Details**

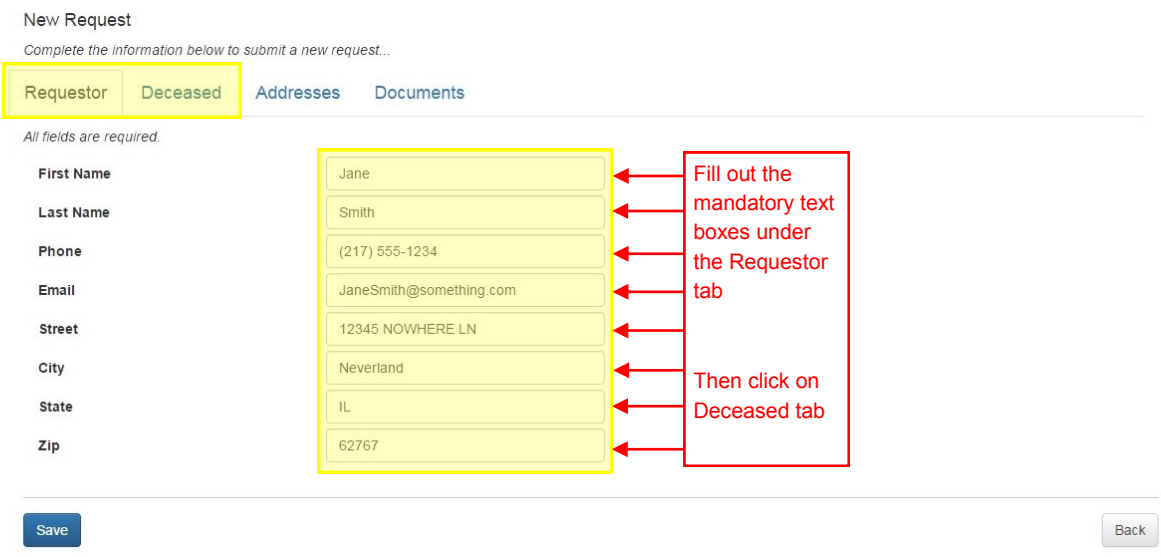

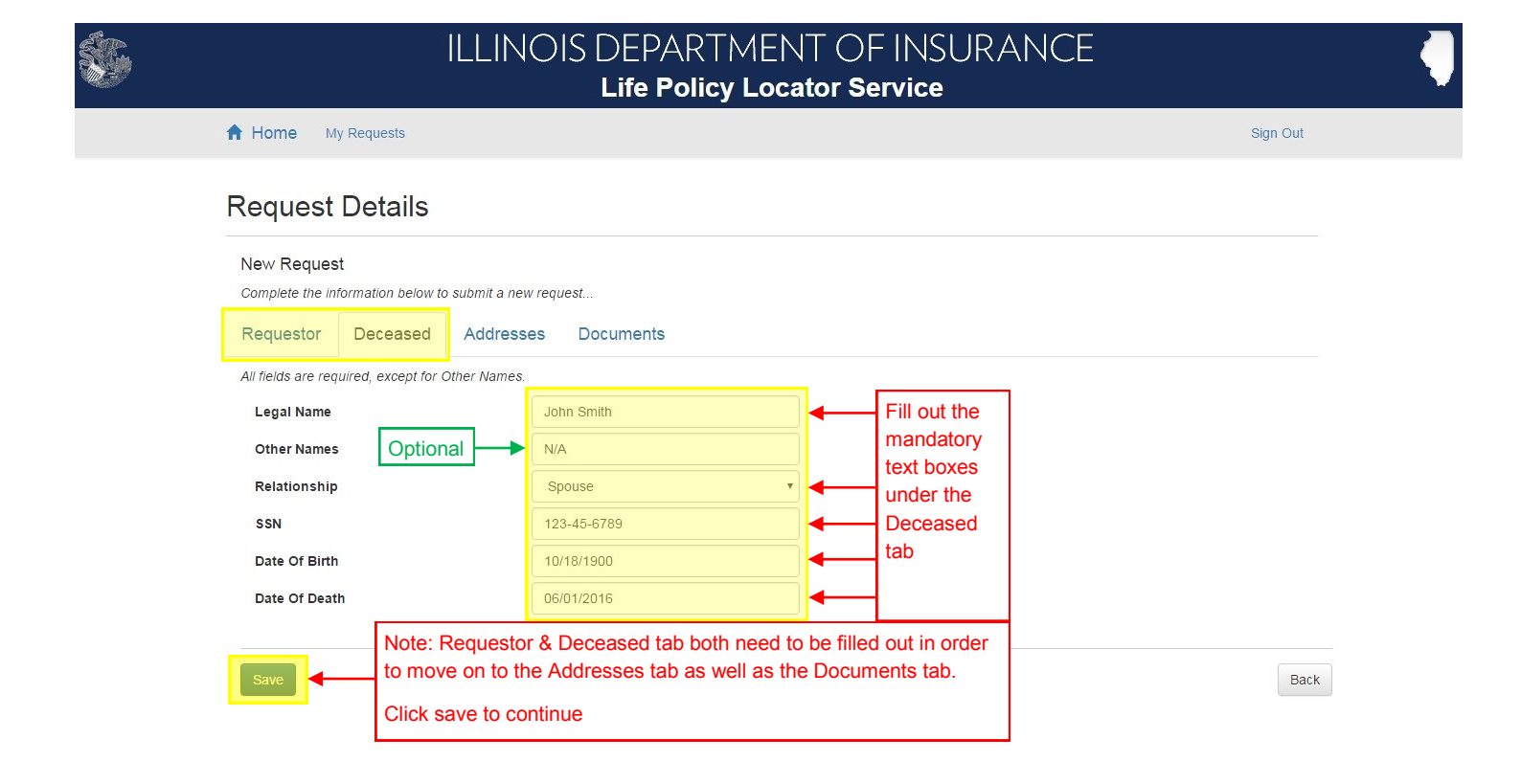

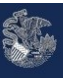

Ś

# ILLINOIS DEPARTMENT OF INSURANCE **Life Policy Locator Service**

A Home My Requests

Sign Out

#### **Request Details**

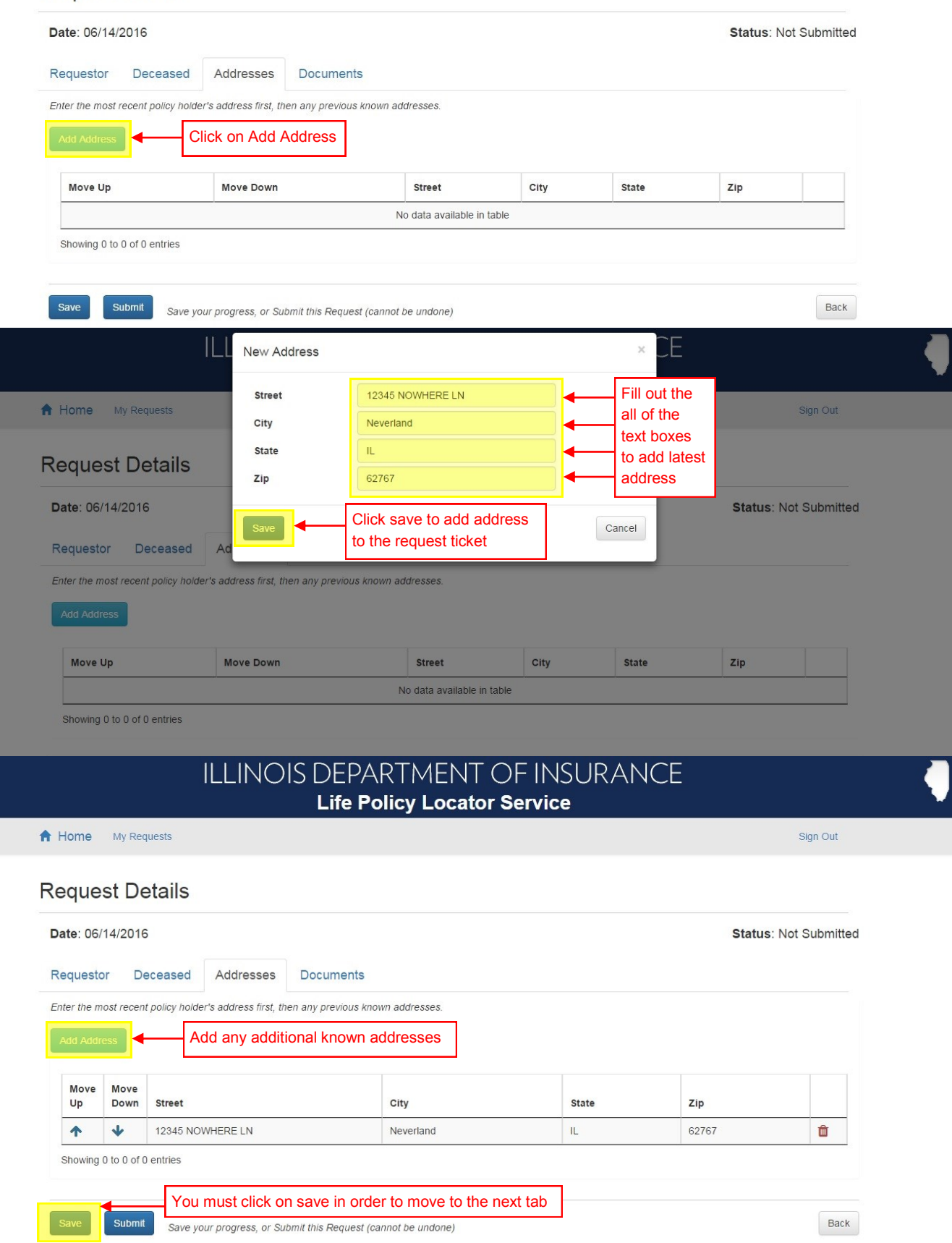

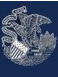

# ILLINOIS DEPARTMENT OF INSURANCE **Life Policy Locator Service**

A Home My Requests

Sign Out

## **Request Details**

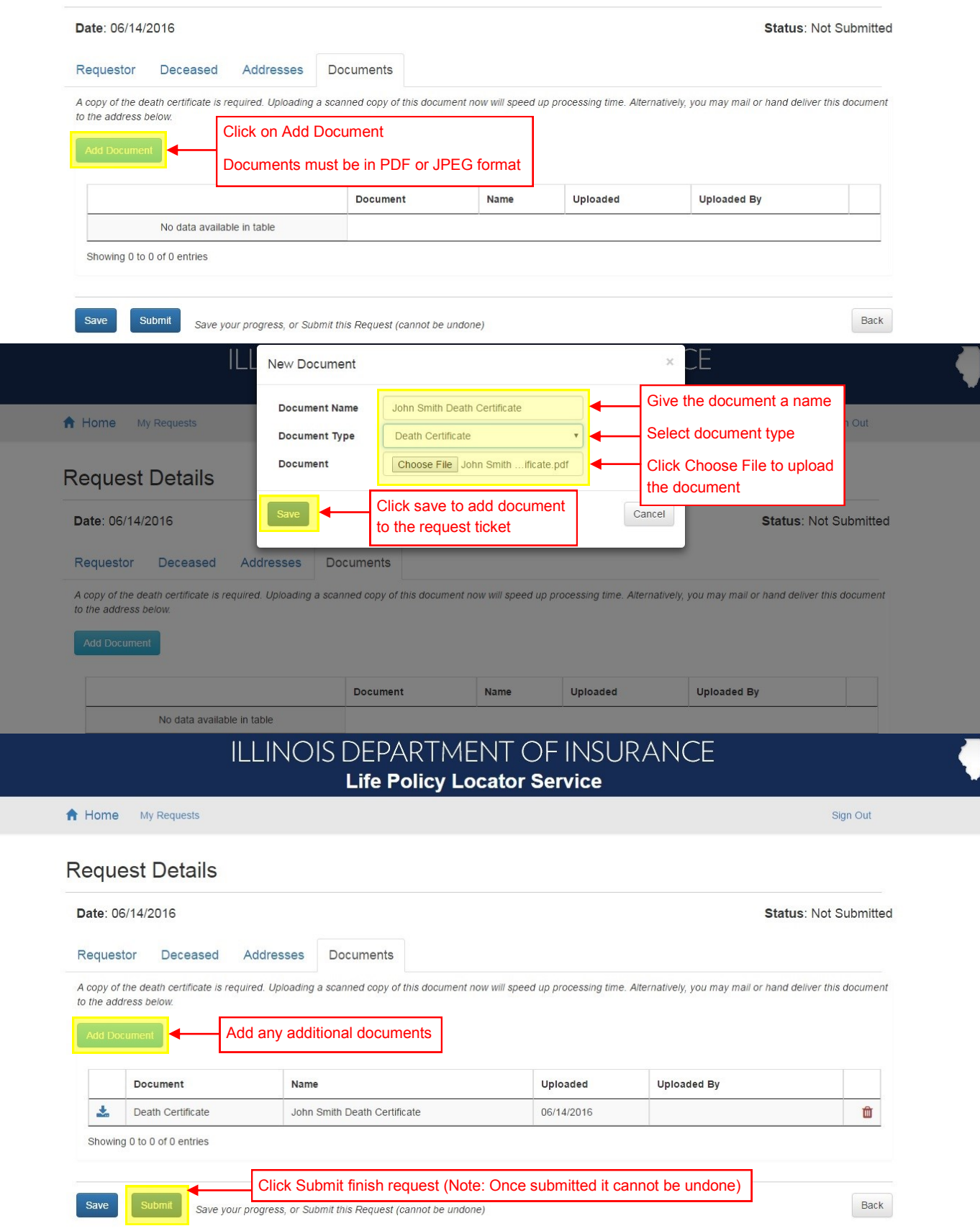

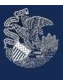

# ILLINOIS DEPARTMENT OF INSURANCE Life Policy Locator Service

A Home My Requests

Sign Out

## **Request Details**

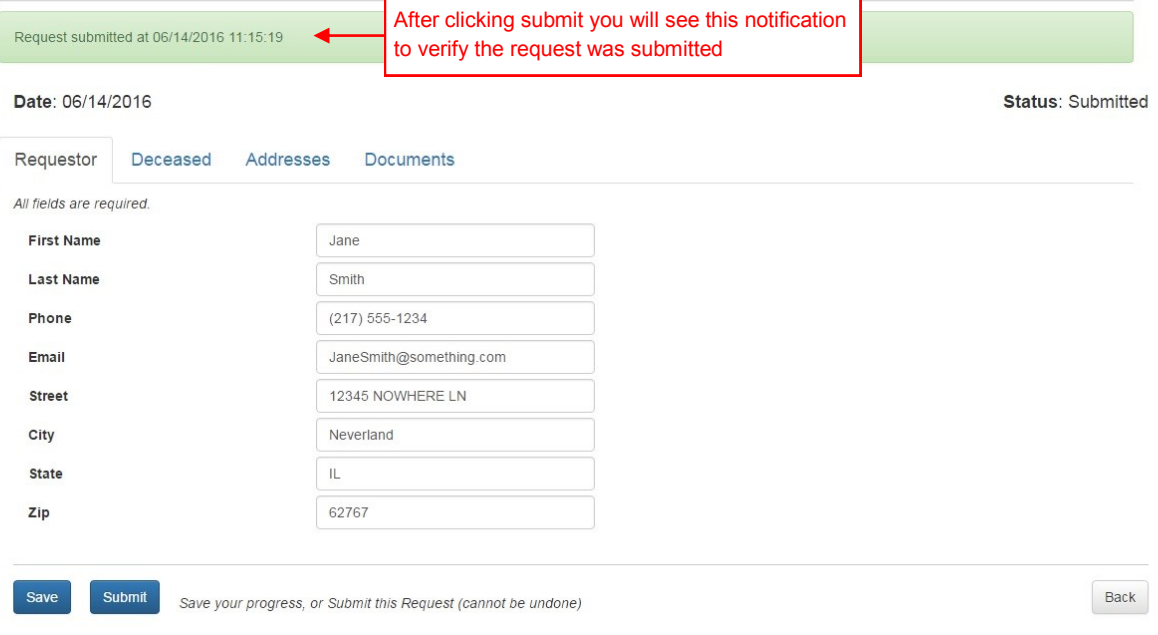

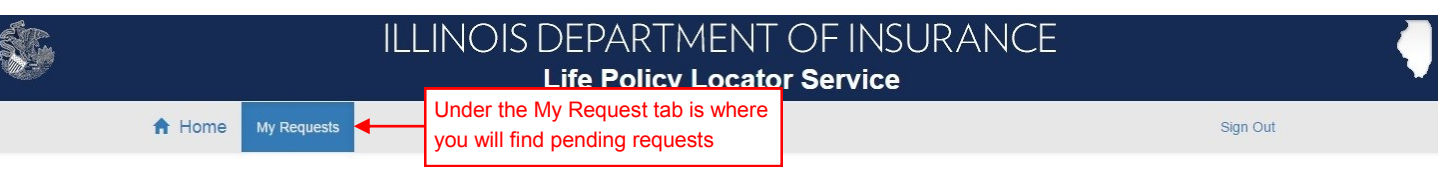

## My Requests

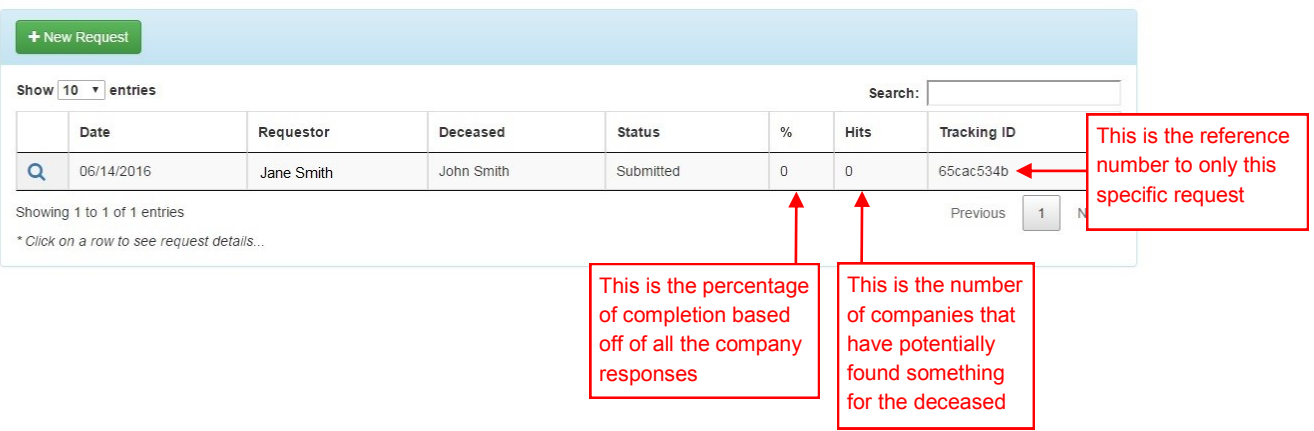